## **Задача H. Количество нулей**

Дано несколько чисел. Подсчитайте, сколько из них равны нулю, и выведите это количество.

2

2

выходные данные

2

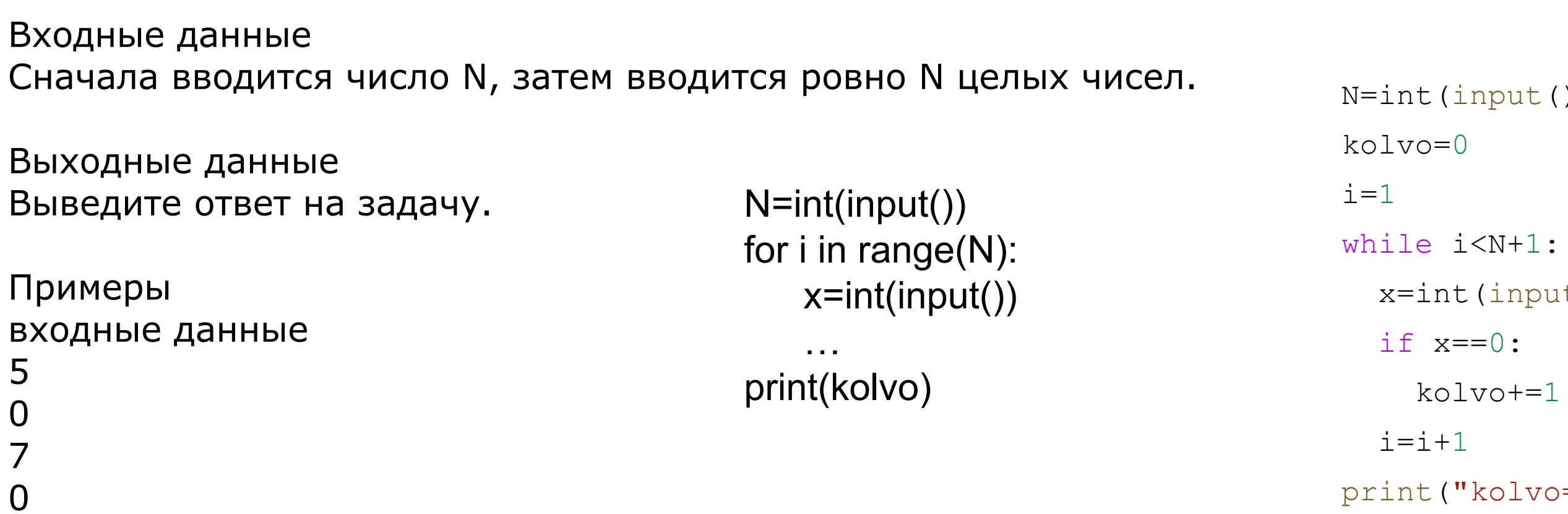

если x ноль - считать количество

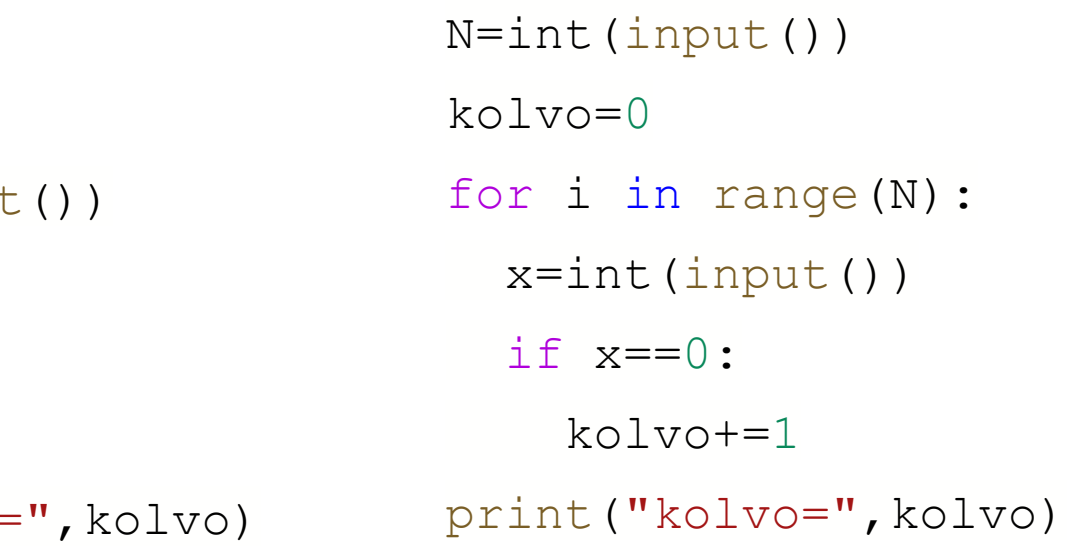

**ДОМАШНЯЯ!!! Задача H2. Количество отрицательных чисел делящихся на 3**

Дано несколько чисел. Подсчитайте, сколько из них отрицательные и делятся на 3 нацело, и выведите это количество.

Входные данные Cначала вводится число N, затем вводится ровно N целых чисел.

Выходные данные Выведите ответ на задачу.

Примеры входные данные -15 0 7 -2 -6 2

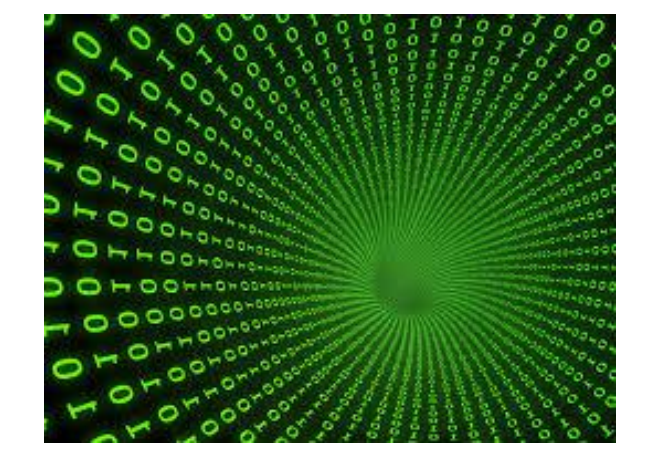

 $nput()$